## Package 'EAinference'

October 12, 2022

Type Package

Title Estimator Augmentation and Simulation-Based Inference

Version 0.2.3

Maintainer Seunghyun Min <seunghyun@ucla.edu>

Description Estimator augmentation methods for statistical inference on high-dimensional data, as described in Zhou, Q.  $(2014)$  [<arXiv:1401.4425v2>](https://arxiv.org/abs/1401.4425v2) and Zhou, Q. and Min, S. (2017) [<doi:10.1214/17-EJS1309>](https://doi.org/10.1214/17-EJS1309). It provides several simulation-based inference methods: (a) Gaussian and wild multiplier bootstrap for lasso, group lasso, scaled lasso, scaled group lasso and their de-biased estimators, (b) importance sampler for approximating p-values in these methods, (c) Markov chain Monte Carlo lasso sampler with applications in post-selection inference.

License GPL  $(>= 2)$ 

Encoding UTF-8

LazyData true

**Depends**  $R$  ( $>= 3.2.3$ )

Imports stats, graphics, msm, mvtnorm, parallel, limSolve, MASS, hdi, Rcpp

LinkingTo Rcpp, RcppArmadillo

RoxygenNote 6.0.1

Suggests knitr, rmarkdown, testthat

VignetteBuilder knitr

NeedsCompilation yes

Author Seunghyun Min [aut, cre], Qing Zhou [aut]

Repository CRAN

Date/Publication 2017-12-02 00:01:31 UTC

## <span id="page-1-0"></span>R topics documented:

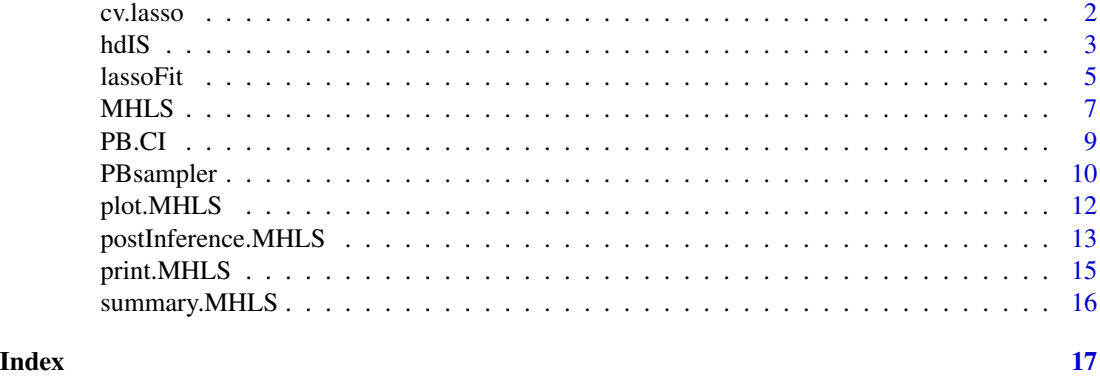

<span id="page-1-1"></span>cv.lasso *Compute K-fold cross-validated mean squared error for lasso*

#### Description

Computes K-fold cross-validated mean squared error to propose a lambda value for lasso, group lasso, scaled lasso or scaled group lasso.

#### Usage

 $cv.\text{lasso}(X, Y, \text{group} = 1:\text{ncol}(X), \text{weights} = \text{rep}(1, \text{max}(group)), \text{type},$  $K = 10L$ , minlbd, maxlbd, num.lbdseq = 100L, parallel = FALSE, ncores = 2L, plot.it = FALSE, verbose = FALSE)

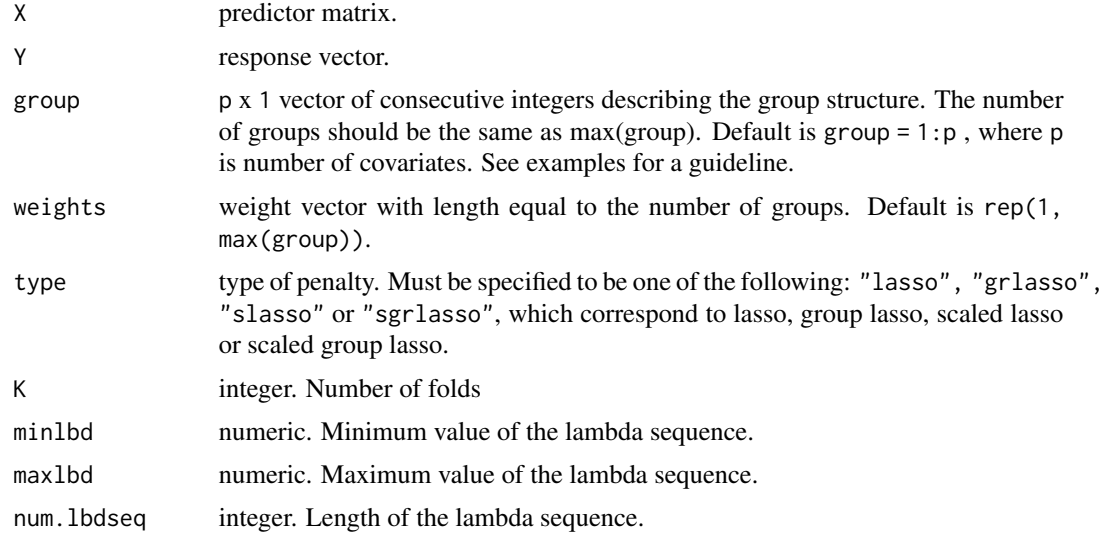

#### <span id="page-2-0"></span>hdIS 3

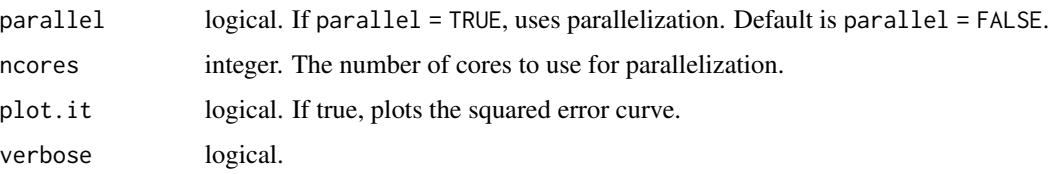

#### Value

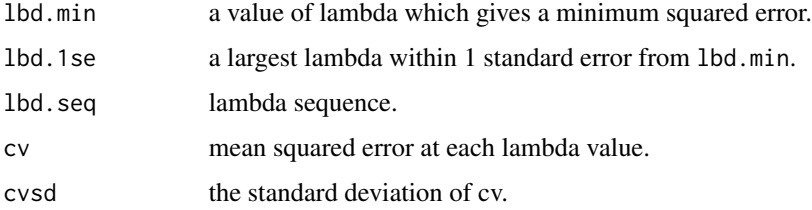

#### Examples

```
set.seed(123)
n < -30p \le -50group <- rep(1:(p/10),each=10)
weights <- rep(1, max(group))
X <- matrix(rnorm(n*p),n)
truebeta \leftarrow c(rep(1,5),rep(0,p-5))
Y <- X%*%truebeta + rnorm(n)
# To accelerate the computational time, we set K=2 and num.lbdseq=2.
# However, in practice, Allowing K=10 and num.lbdseq > 100 is recommended.
cv.\text{lasso}(X = X, Y = Y, \text{ group} = \text{group}, \text{ weights} = \text{weights}, K = 2,type = "grlasso", num.lbdseq = 2, plot.it = FALSE)
cv.\text{lasso}(X = X, Y = Y, \text{ group} = \text{group}, \text{ weights} = \text{weights}, K = 2,type = "sgrlasso", num.lbdseq = 2, plot.it = FALSE)
```
hdIS *Compute importance weights for lasso, group lasso, scaled lasso or scaled group lasso estimator under high-dimensional setting*

#### Description

hdIS computes importance weights using samples drawn by [PBsampler](#page-9-1). See the examples below for details.

```
hdIS(PBsample, PETarget, sig2Target, lbdTarget, TsA.method = "default",
  log = TRUE, parallel = FALSE, ncores = 2L)
```
#### <span id="page-3-0"></span>Arguments

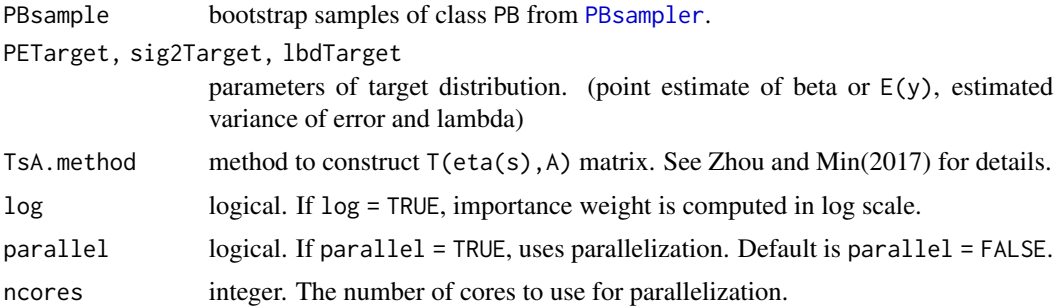

#### Details

computes importance weights which is defined as (target density)/(proposal density), when the samples are drawn from the proposal distribution with the function [PBsampler](#page-9-1) while the parameters of the target distribution are (PETarget, sig2Target, lbdTarget).

Say that we are interested in computing the expectation of a function of a random variable,  $h(X)$ . Let  $f(x)$  be the true or target distribution and  $g(x)$  be the proposal distribution. We can approximate the expectation,  $E[h(X)]$ , by a weighted average of samples,  $x_i$ , drawn from the proposal distribution as follows,  $E[h(X)] = mean(h(x_i) * f(x_i)/h(x_i))$ .

#### Value

importance weights of the proposed samples.

#### References

Zhou, Q. (2014), "Monte Carlo simulation for Lasso-type problems by estimator augmentation," Journal of the American Statistical Association, 109, 1495-1516.

Zhou, Q. and Min, S. (2017), "Estimator augmentation with applications in high-dimensional group inference," Electronic Journal of Statistics, 11(2), 3039-3080.

```
set.seed(1234)
n < -10p \le -30Niter <- 10
Group \leq rep(1:(p/10), each = 10)
Weights <- rep(1, p/10)
x <- matrix(rnorm(n*p), n)
# Target distribution parameter
PETarget <- rep(0, p)
sig2Target <- .5
lbdTarget <- .37
#
# Using non-mixture distribution
```
#### <span id="page-4-0"></span>lassoFit 5 and 5 and 5 and 5 and 5 and 5 and 5 and 5 and 5 and 5 and 5 and 5 and 5 and 5 and 5 and 5 and 5 and 5 and 5 and 5 and 5 and 5 and 5 and 5 and 5 and 5 and 5 and 5 and 5 and 5 and 5 and 5 and 5 and 5 and 5 and 5 a

```
# ------------------------------
## Proposal distribution parameter
PEProp1 <- rep(1, p)
sig2Prop1 \leq .5
lbdProp1 <- 1
PB <- PBsampler(X = x, PE_1 = PEProp1, sig2_1 = sig2Prop1,
lbd_1 = lbdProp1, weights = Weights, group = Group, niter = Niter,
 type="grlasso", PEtype = "coeff")
hdIS(PB, PETarget = PETarget, sig2Target = sig2Target, lbdTarget = lbdTarget,
log = TRUE)
#
# Using mixture distribution
# ------------------------------
# Target distribution parameters (coeff, sig2, lbd) = (rep(0,p), .5, .37)
# Proposal distribution parameters
# (coeff, sig2, lbd) = (rep(0,p), .5, .37) & (rep(1,p), 1, .5)
#
#
PEProp1 <- rep(\emptyset, p); PEProp2 <- rep(1, p)sig2Prop1 <- .5; sig2Prop2 <- 1
lbdProp1 <- .37; lbdProp2 <- .5
PBMixture <- PBsampler(X = x, PE_1 = PEProp1,
 sig2_1 = sig2Prop1, lbd_1 = lbdProp1, PE_2 = PEProp2,
 sig2_2 = sig2Prop2, lbd_2 = lbdProp2, weights = Weights, group = Group,
 niter = Niter, type = "grlasso", PEtype = "coeff")
hdIS(PBMixture, PETarget = PETarget, sig2Target = sig2Target, lbdTarget = lbdTarget,
log = TRUE)
```
lassoFit *Compute lasso estimator*

#### Description

Computes lasso, group lasso, scaled lasso, or scaled group lasso solution. The outputs are coefficientestimate and subgradient. If type = "slasso" or type = "sgrlasso", the output will include estimated standard deviation.

#### Usage

```
lassoFit(X, Y, type, lbd, group = 1:ncol(X), weights = rep(1, max(group)),
  verbose = FALSE, ...
```
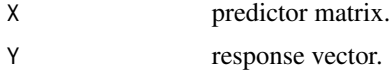

<span id="page-5-0"></span>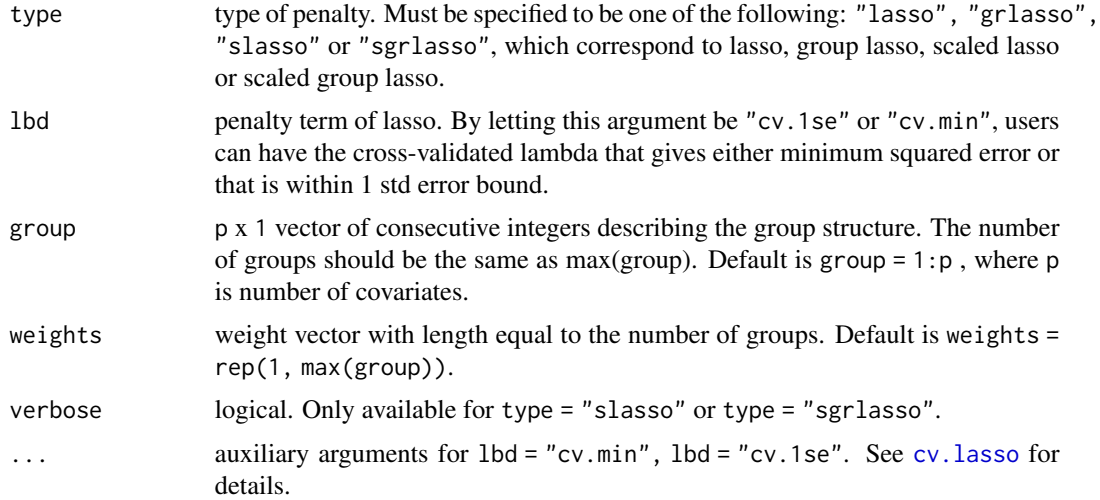

#### Details

Computes lasso, group lasso, scaled lasso, or scaled group lasso solution. Users can specify the value of lbd or choose to run cross-validation to get optimal lambda in term of mean squared error. Coordinate decent algorithm is used to fit scaled lasso and scaled group lasso models.

#### Value

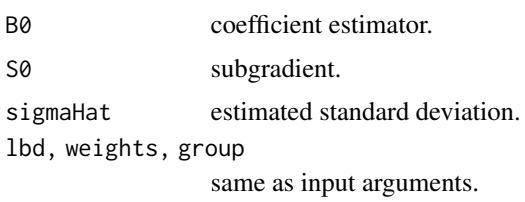

#### References

Mitra, R. and Zhang, C. H. (2016), "The benefit of group sparsity in group inference with de-biased scaled group lasso," Electronic Journal of Statistics, 10, 1829-1873.

Yang, Y. and Zou, H. (2015), "A Fast Unified Algorithm for Computing Group-Lasso Penalized Learning Problems," Statistics and Computing, 25(6), 1129-1141.

```
set.seed(123)
n <- 50
p \le -10X <- matrix(rnorm(n*p), n)
Y \le -X %*% c(1, 1, rep(0, p-2)) + rnorm(n)
#
# lasso
#
lassoFit(X = X, Y = Y, type = "lasso", lbd = .5)
```
#### <span id="page-6-0"></span> $MHLS$   $7$

```
#
# group lasso
#
lassoFit(X = X, Y = Y, type = "grlasso", lbd = .5, weights = rep(1,2),
           group = rep(1:2, each=5))#
# scaled lasso
#
lassoFit(X = X, Y = Y, type = "slasso", lbd = .5)
#
# scaled group lasso
#
lassoFit(X = X, Y = Y, type = "sgrlasso", lbd = .5, weights = rep(1,2),
           group = rep(1:2, each=5))
```
<span id="page-6-1"></span>MHLS *Metropolis-Hastings lasso sampler under a fixed active set.*

#### Description

Metropolis-Hastings sampler to simulate from the sampling distribution of lasso given a fixed active set.

#### Usage

```
MHLS(X, PE, sig2, lbd, weights = rep(1, neol(X)), B0, S0, A = which(B0 !=
  0), tau = rep(1, ncol(X)), niter = 2000, burnin = 0, PEtype = "coeff",
  updateS.itv = 1, verbose = FALSE, ...)
```
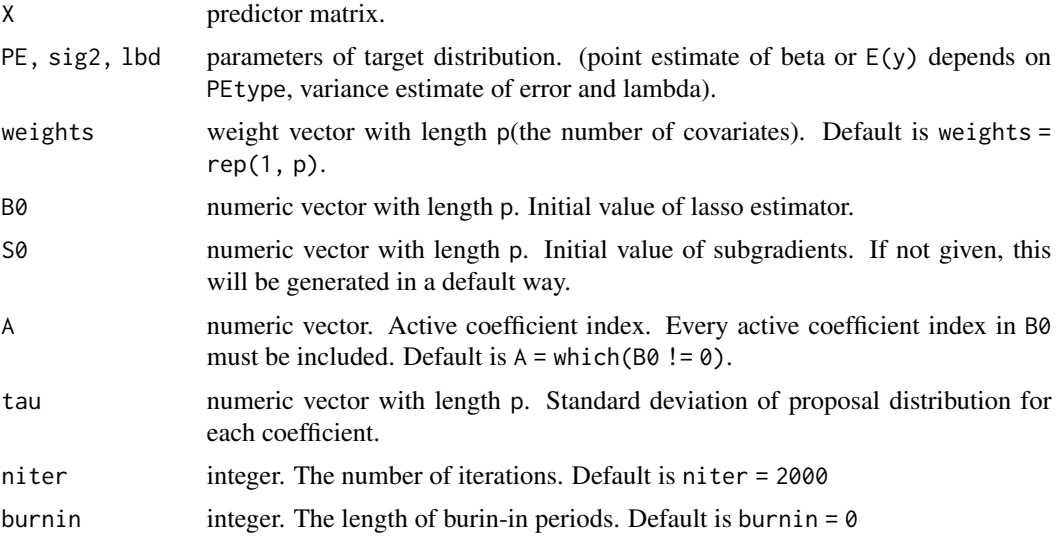

<span id="page-7-0"></span>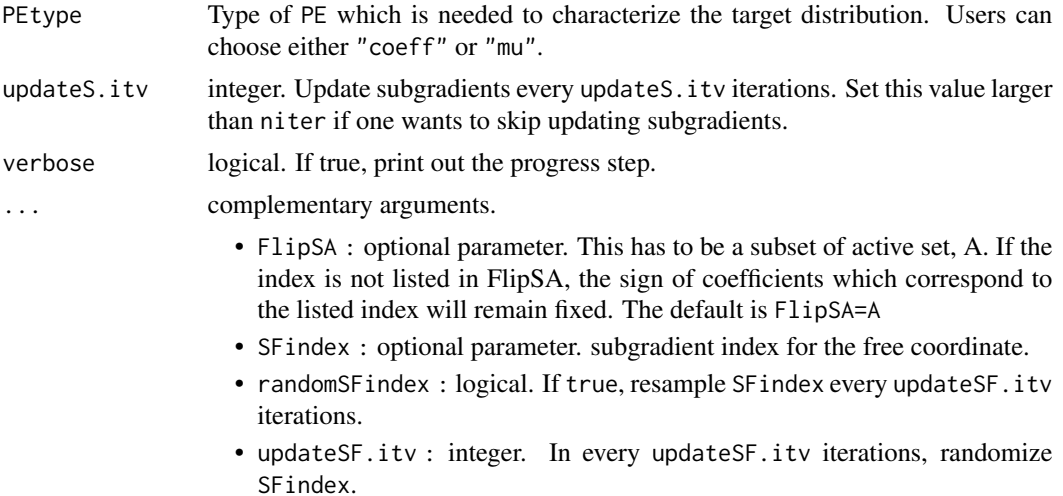

#### Details

Given appropriate initial value, provides Metropolis-Hastings samples under the fixed active set. From the initial values, B0 and S0, [MHLS](#page-6-1) draws beta and subgrad samples. In every iteration, given t-th iteration values, t-th beta and t-th subgrad, a new set of proposed beta and subgradient is sampled. We either accept the proposed sample and use that as (t+1)-th iteration values or reuse t-th iteration values.

See Zhou(2014) for more details.

#### Value

[MHLS](#page-6-1) returns an object of class "MHLS". The functions [summary.MHLS](#page-15-1) and [plot.MHLS](#page-11-1) provide a brief summary and generate plots.

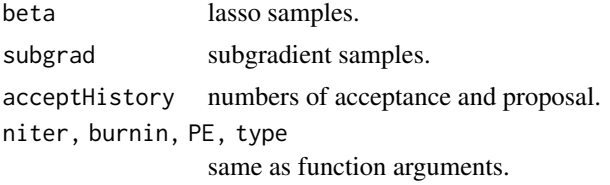

#### References

Zhou, Q. (2014), "Monte Carlo simulation for Lasso-type problems by estimator augmentation," Journal of the American Statistical Association, 109, 1495-1516.

```
#-------------------------
# Low dim
#-------------------------
set.seed(123)
n < -10p \le -5
```
#### <span id="page-8-0"></span>PB.CI 9

```
X \leftarrow matrix(rnorm(n * p), n)Y \le - X %*% rep(1, p) + rnorm(n)
sigma2 < -11bd \leftarrow .37weights <- rep(1, p)
LassoResult <- lassoFit(X = X, Y = Y, lbd = lbd, type = "lasso", weights = weights)
B0 <- LassoResult$B0
S0 <- LassoResult$S0
MHLS(X = X, PE = rep(0, p), sig2 = 1, lbd = 1,weights = weights, B0 = B0, S0 = S0, niter = 50, burnin = 0,
     PEtype = "coeff")
MHLS(X = X, PE = rep(0, n), sig2 = 1, lbd = 1,weights = weights, B0 = B0, S0 = S0, niter = 50, burnin = 0,
     PEtype = "mu")
#-------------------------
# High dim
#-------------------------
set.seed(123)
n \leq -5p \le -10X <- matrix(rnorm(n*p),n)
Y \le - X %*% rep(1,p) + rnorm(n)
weights <- rep(1,p)
LassoResult <- lassoFit(X = X,Y = Y, lbd = lbd, type = "lasso", weights = weights)
B0 <- LassoResult$B0
S0 <- LassoResult$S0
MHLS(X = X, PE = rep(0, p), sig2 = 1, lbd = 1,weights = weights, B0 = B0, S0 = S0, niter = 50, burnin = 0,
     PEtype = "coeff")
MHLS(X = X, PE = rep(0, n), sig2 = 1, lbd = 1,weights = weights, B0 = B0, S0 = S0, niter = 50, burnin = 0,
     PEtype = "mu")
```
<span id="page-8-1"></span>

PB.CI *Provide* (1-alpha)% *confidence interval of each coefficients*

#### Description

Using samples drawn by [PBsampler](#page-9-1), computes (1-alpha)% confidence interval of each coefficient.

#### Usage

PB.CI(object, alpha = 0.05, method = "debias", parallel = FALSE,  $ncores = 2L)$ 

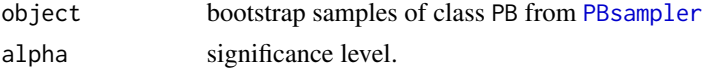

<span id="page-9-0"></span>10 **PBsampler** 

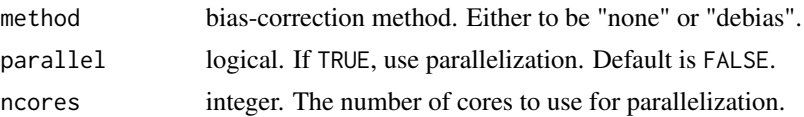

#### Details

If method = "none", [PB.CI](#page-8-1) simply compute the two-sided (1-alpha) quantile of the sampled coefficients. If method = "debias", we use debiased estimator to compute confidence interval.

#### Value

(1-alpha)% confidence interval of each coefficients

#### References

Zhang, C., Zhang, S. (2014), "Confidence intervals for low dimensional parameters in high dimensional linear models," Journal of the Royal Statistical Society: Series B, 76, 217–242.

Dezeure, R., Buhlmann, P., Meier, L. and Meinshausen, N. (2015), "High-Dimensional Inference: Confidence Intervals, p-values and R-Software hdi," Statistical Science, 30(4), 533-558

#### Examples

```
set.seed(1234)
n < -40p \le -50Niter <- 10
X <- matrix(rnorm(n*p), n)
object <- PBsampler(X = X, PE_1 = c(1,1,rep(0,p-2)), sig2_1 = 1, lbd_1 = .5,
niter = 100, type = "lasso")
parallel <- (.Platform$OS.type != "windows")
PB.CI(object = object, alpha = .05, method = "none")
```
<span id="page-9-1"></span>PBsampler *Parametric bootstrap sampler for lasso, group lasso, scaled lasso or scaled group lasso estimator*

#### Description

Draw gaussian bootstrap or wild multiplier bootstrap samples for lasso, group lasso, scaled lasso and scaled group lasso estimators along with their subgradients.

```
PBsampler(X, PE_1, sig2_1, lbd_1, PE_2, sig2_2, lbd_2, weights = rep(1,max(group), group = 1:ncol(X), niter = 2000, type, PEtype = "coeff",Btype = "gaussian", Y = NULL, parallel = FALSE, ncores = 2L,
 verbose = FALSE)
```
#### PBsampler 11

#### **Arguments**

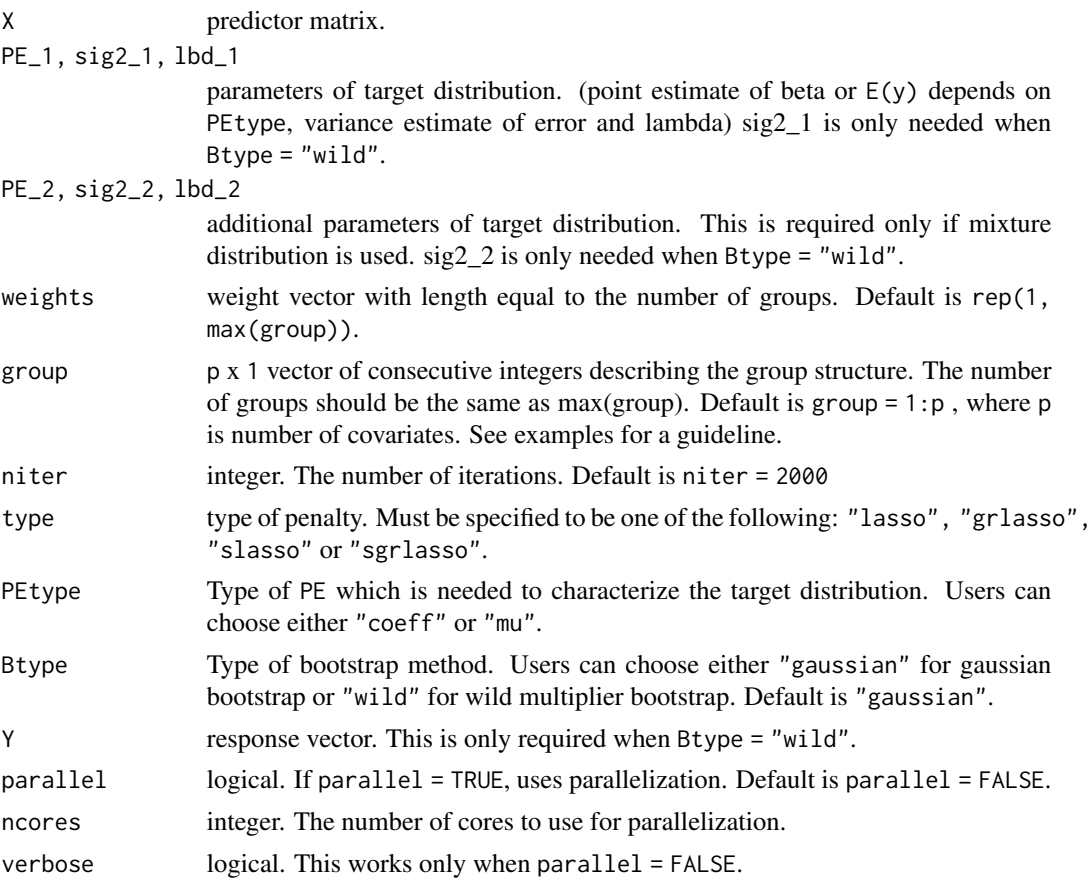

#### Details

This function provides bootstrap samples for lasso, group lasso, scaled lasso or scaled group lasso estimator and its subgradient.

The sampling distribution is characterized by (PE, sig2, lbd). If Btype = "gaussian", error\_new is generated from  $N(0, sig2)$ . If Btype = "wild", we first generate error\_new from  $N(0, 1)$  and multiply with the residuals. Then, if PEtype = "coeff",  $y$  new is generated by  $X * PE + error$  new and if PEtype = "mu", y\_new is generated by PE + error\_new.

By providing (PE\_2, sig2\_2, lbd\_2), this function simulates from a mixture distribution. With  $1/2$  probability, samples will be drawn from the distribution with parameters (PE\_1, sig2\_1, lbd\_1) and with another 1/2 probability, they will be drawn from the distribution with parameters (PE\_2, sig2\_2, lbd\_2). Four distinct penalties can be used; "lasso" for lasso, "grlasso" for group lasso, "slasso" for scaled lasso and "sgrlasso" for scaled group lasso. See Zhou(2014) and Zhou and Min(2017) for details.

#### Value

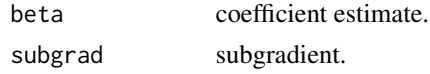

<span id="page-11-0"></span>hsigma standard deviation estimator, for type="slasso" or type="sgrlasso" only. X, PE, sig2, weights, group, type, PEtype, Btype, Y, mixture model parameters.

#### References

Zhou, Q. (2014), "Monte Carlo simulation for Lasso-type problems by estimator augmentation," Journal of the American Statistical Association, 109, 1495-1516.

Zhou, Q. and Min, S. (2017), "Estimator augmentation with applications in high-dimensional group inference," Electronic Journal of Statistics, 11(2), 3039-3080.

#### Examples

```
set.seed(1234)
n < -10p \le -30Niter <- 10
Group \leq rep(1:(p/10), each = 10)
Weights \leq rep(1, p/10)
x <- matrix(rnorm(n*p), n)
#
# Using non-mixture distribution
#
PBsampler(X = x, PE_1 = rep(0, p), sig2_1 = 1, lbd_1 = .5,
weights = Weights, group = Group, type = "grlasso", niter = Niter, parallel = FALSE)
PBsampler(X = x, PE_1 = rep(0, p), sig2_1 = 1, lbd_1 = .5,
weights = Weights, group = Group, type = "grlasso", niter = Niter, parallel = TRUE)
#
# Using mixture distribution
#
PBsampler(X = x, PE_1 = rep(0, p), sig2_1 = 1, lbd_1 = .5,
PE_2 = rep(1, p), sig2_2 = 2, lbd_2 = .3, weights = Weights,group = Group, type = "grlasso", niter = Niter, parallel = TRUE)
```
<span id="page-11-1"></span>

plot.MHLS *Plot Metropolis-Hastings sampler outputs*

#### **Description**

Provides six plots for each covariate index; histogram, path plot and acf plot for beta and for its subgradient.

```
## S3 method for class 'MHLS'
plot(x, index = 1:ncol(x$beta), skips = FALSE, ...)
```
#### <span id="page-12-0"></span>**Arguments**

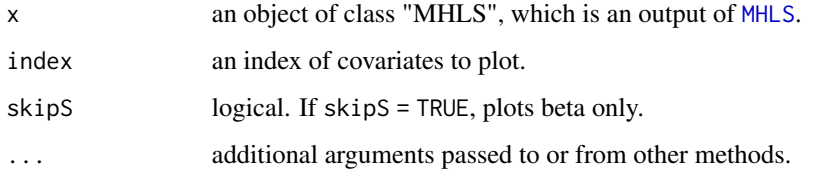

#### Details

[plot.MHLS](#page-11-1) provides summary plots of beta and subgradient. The first column provides histogram of beta and subgradient, while the second and the third columns provide path and acf plots, respectively. If skipS = TRUE, this function provides summary plots for beta only.

#### Examples

```
#' set.seed(123)
n < -10p \le -5X \leq - matrix(rnorm(n * p), n)
Y \le - X %*% rep(1, p) + rnorm(n)
sigma2 < -11bd < - .37weights \leq rep(1, p)
LassoResult \le lassoFit(X = X, Y = Y, lbd = lbd, type="lasso", weights = weights)
B0 <- LassoResult$B0
S0 <- LassoResult$S0
plot(MHLS(X = X, PE = rep(0, p), sig2 = 1, lbd = 1, group = 1:p,weights = weights, B0 = B0, S0 = S0, niter = 50, burnin = 0,
     type = "coeff")
```
postInference.MHLS *Post-inference with lasso estimator*

### Description

Provides confidence intervals for the set of active coefficients of lasso using Metropolis-Hastings sampler.

```
postInference.MHLS(X, Y, lbd, weights = rep(1, ncol(X)), tau = rep(1, ncol(X))ncol(X), sig2.hat, alpha = 0.05, nChain = 10, method,
  niterPerChain = 500, parallel = FALSE, ncores = 2L,
  returnSamples = FALSE, ...)
```
#### Arguments

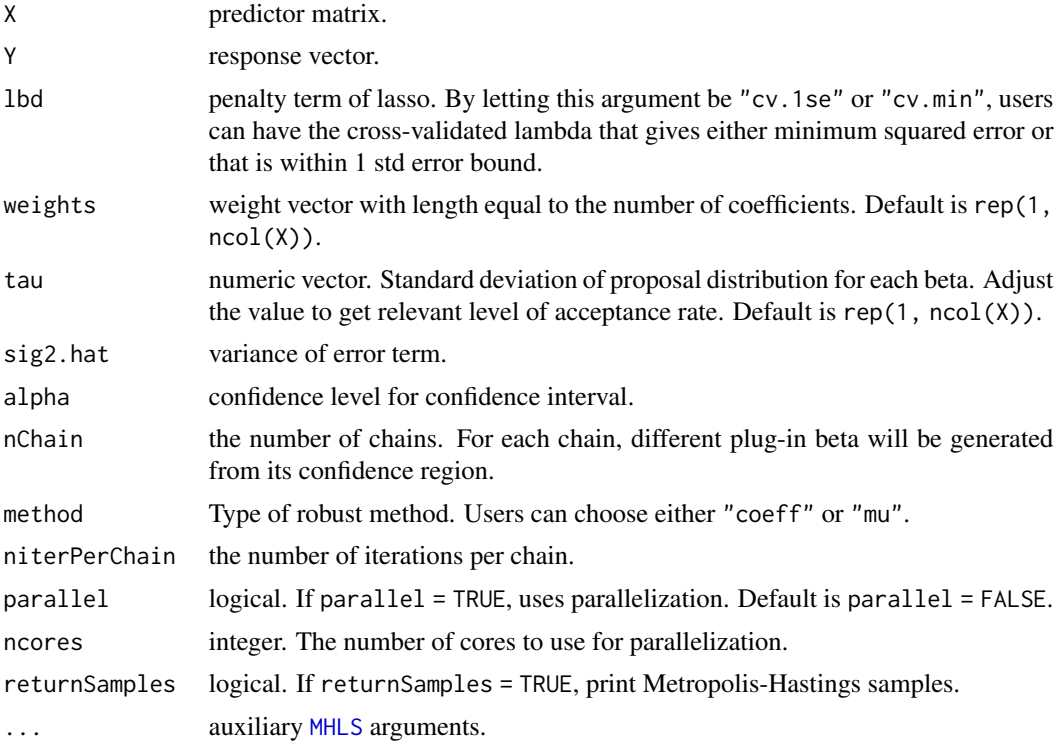

#### Details

This function provides post-selection inference for the active coefficients selected by lasso. Uses Metropolis-Hastings sampler with multiple chains to draw from the distribution under a fixed active set and generates (1-alpha) confidence interval for each active coefficients. Set returnSamples = TRUE to check the Metropolis-Hastings samples. Check the acceptance rate and adjust tau accordingly. We recommend to set nChain >= 10 and niterPerChain >= 500.

#### Value

MHsamples a list of class MHLS. confidenceInterval

(1-alpha) confidence interval for each active coefficient.

```
set.seed(123)
n <- 6
p \le -10X <- matrix(rnorm(n*p),n)
Y \le - X %*% rep(1,p) + rnorm(n)
sig2 <-1lbd <- .37
weights \leq rep(1,p)
```
#### <span id="page-14-0"></span>print.MHLS 15

```
parallel <- (.Platform$OS.type != "windows")
postInference.MHLS(X = X, Y = Y, lbd = lbd, sig2.hat = 1, alpha = .05,
nChain = 3, niterPerChain = 20, method = "coeff", parallel = parallel)
postInference.MHLS(X = X, Y = Y, lbd = lbd, sig2.hat = 1, alpha = .05,
nChain = 3, niterPerChain = 20, method = "coeff", parallel = parallel, returnSamples = TRUE)
postInference.MHLS(X = X, Y = Y, lbd = lbd, sig2.hat = 1, alpha = .05,
nChain = 3, niterPerChain = 20, method = "mu", parallel = parallel)postInference.MHLS(X = X, Y = Y, lbd = lbd, sig2.hat = 1, alpha = .05,
nChain = 3, niterPerChain = 20, method = "mu", parallel = parallel, returnSamples = TRUE)
```
<span id="page-14-1"></span>

print.MHLS *Print Metropolis-Hastings sampler outputs*

#### Description

Print a brief summary of the MH sampler outputs.

#### Usage

## S3 method for class 'MHLS'  $print(x, \ldots)$ 

#### Arguments

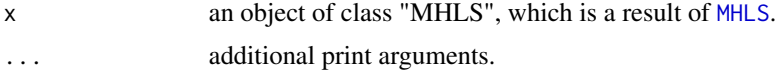

#### Details

[print.MHLS](#page-14-1) prints out last 10 iterations and a brief summary of the simulation; number of iterations, number of burn-in periods, PE, PEtype and acceptance rate.

#### Value

Above results are silently returned.

```
set.seed(123)
n < -10p \le -5X \leftarrow matrix(rnorm(n * p), n)Y \le - X %*% rep(1, p) + rnorm(n)
sigma2 < -1lbd <- .37
weights \leq rep(1, p)
LassoResult <- lassoFit(X = X, Y = Y, lbd = lbd, type="lasso", weights = weights)
B0 <- LassoResult$B0
S0 <- LassoResult$S0
```

```
Result <- MHLS(X = X, PE = rep(0, p), sig2 = sigma2, lbd = lbd, group = 1:p,
     weights = weights, B0 = B0, S0 = S0, niter = 50, burnin = 0,
     type = "coeff")
print(Result)
```
<span id="page-15-1"></span>summary.MHLS *Summarizing Metropolis-Hastings sampler outputs*

#### Description

Summary method for class "MHLS".

#### Usage

```
## S3 method for class 'MHLS'
summary(object, ...)
```
#### Arguments

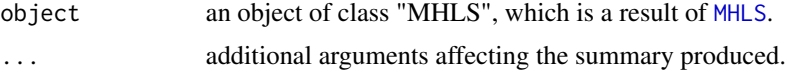

#### Details

This function provides a summary of each sampled beta and subgradient.

#### Value

mean, median, standard deviation, 2.5% quantile and 97.5% quantile for each beta and its subgradient.

```
#' set.seed(123)
n < -10p \le -5X \leftarrow matrix(rnorm(n * p), n)Y \le - X %*% rep(1, p) + rnorm(n)sigma2 < -1lbd <- .37
weights <- rep(1, p)
LassoResult <- lassoFit(X = X, Y = Y, lbd = lbd, type = "lasso", weights = weights)
B0 <- LassoResult$B0
S0 <- LassoResult$S0
summary(MHLS(X = X, PE = rep(\emptyset, p), sig2 = sigma2, lbd = lbd,
     weights = weights, B0 = B0, S0 = S0, niter = 50, burnin = 0,
     type = "coeff"))
```
<span id="page-15-0"></span>

# <span id="page-16-0"></span>Index

cv.lasso, [2,](#page-1-0) *[6](#page-5-0)* hdIS, [3](#page-2-0) lassoFit, [5](#page-4-0) MHLS, [7,](#page-6-0) *[8](#page-7-0)*, *[13](#page-12-0)[–16](#page-15-0)* PB.CI, [9,](#page-8-0) *[10](#page-9-0)* PBsampler, *[3,](#page-2-0) [4](#page-3-0)*, *[9](#page-8-0)*, [10](#page-9-0) plot.MHLS, *[8](#page-7-0)*, [12,](#page-11-0) *[13](#page-12-0)* postInference.MHLS, [13](#page-12-0) print.MHLS, *[15](#page-14-0)*, [15](#page-14-0)

summary.MHLS, *[8](#page-7-0)*, [16](#page-15-0)